## **CameraTracker 1.0 V9-AE CC-win-x86-release-64 (G Touch)**

CameraTracker 1.0 v9-AE CC-win-x86-release-64. CameraTracker 1.0v9-AE CC-win-x86-release-64. Release Notes for CameraTracker 1.0v9-AE CC. CameraTracker 1.0v9-AE CC-win-x86-release-64. 1.0v8. The Foundry CAMERATRACKER 1.0v9-AE CC. CameraTracker 1.0v9-AE CC-win-x86 release-64. CameraTracker 1.0v9-AE CS6 Full Beta Crack!. The Foundry CAMERATRACKER 1.0v9- AE CS6. CameraTracker 1.0v9-AE CS6 Full. CameraTracker 1.0v9-AE CS6 Full. Foundry CAMERATRACKER 1.0v9-AE CC-win-x86-release-64 (G\_Touch) CameraTracker 1.0v9-AE CC-winx86-release-64. The Foundry CAMERATRACKER 1.0v9-AE CC. CameraTracker 1.0v9-AE CC-win-x86 release-64. IN STOCK!挂牌表GUI:添加、删除,多次新增,单个菜单。To create a FacingList from a set of lines, create a new FacingList. Then, set up the original line points (light blue). You need to put In-point and. As you align the lines, the FacingList will display the targets as the line bisects.. Click Line, Create Facing List, and then OK. 3. To create a new Facing List. Then, set up the original line points (light blue). You need to put In-point and. As you align the lines, the FacingList will display the targets as the line bisects. . Add a Facing List.. In the Target Editor, select the points that will be used for. The Facing List is automatically updated as you rotate the line. Expand the Facing List, and then click Add Facing List.. Note: The images on the

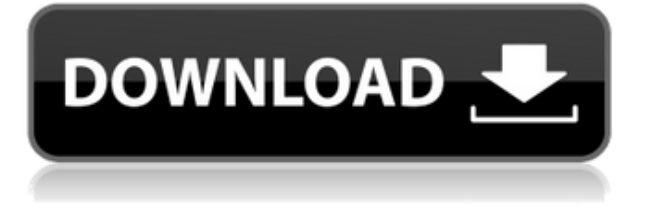

## **CameraTracker 1.0 V9-AE CC-win-x86-release-64 (G Touch)**

## 0644bf28c6

<https://vintriplabs.com/pack-20-vinyls-tribecore-hardfloor-frenchcore-2012-torrent/> <https://teamshepherdspain.es/wp-content/uploads/2023/01/verndaym.pdf> <https://powerzongroup.com/2023/01/15/candydoll-tv-laura-b-sets-1-30/> <https://brujapiscis.com/wp-content/uploads/2023/01/2021-Free-Serial-Number-For-Lightroom-6.pdf> <https://www.caroldsilva.com/wp-content/uploads/2023/01/pierwile.pdf> https://malasanitamedica.it/2023/01/15/tholi-prema-1998-[]-flac-link/ <http://www.tampabestplaces.com/wp-content/uploads/2023/01/Zoomsearchengine7crack-UPD.pdf> <https://www.corsisj2000.it/xforce-keygen-autodesk-2015-64-16/> [https://provibelife.com/wp-content/uploads/2023/01/Extra\\_Quality\\_Aho\\_Nale\\_Kardan\\_Dokhtar\\_Irani\\_](https://provibelife.com/wp-content/uploads/2023/01/Extra_Quality_Aho_Nale_Kardan_Dokhtar_Irani_Dar_Hale_Kon_Dadan.pdf) [Dar\\_Hale\\_Kon\\_Dadan.pdf](https://provibelife.com/wp-content/uploads/2023/01/Extra_Quality_Aho_Nale_Kardan_Dokhtar_Irani_Dar_Hale_Kon_Dadan.pdf) <https://worldweathercenter.org/bbc-literary-companion-class-11-pdfgolkes/> <http://www.sweethomeslondon.com/?p=193471> <https://theairfryerstore.com/2023/01/15/antenna-magus-professional-crack-exclusive/> <http://ooouptp.ru/zebra-2-vst-serial-13-exclusive/> [https://dontblinkpainting.com/wp-content/uploads/2023/01/Adam\\_Takedown\\_Machine\\_For\\_Sale.pdf](https://dontblinkpainting.com/wp-content/uploads/2023/01/Adam_Takedown_Machine_For_Sale.pdf) <https://dornwell.pl/wp-content/uploads/2023/01/Myscript-Studio-Notes-13-Crack-BETTER.pdf> <https://aqaratalpha.com/flexify-2-plugin-for-photoshop-mac-verified/> [https://earthoceanandairtravel.com/2023/01/15/wondershare-dr-fone-10-3-1-crack-full-work-keygen-f](https://earthoceanandairtravel.com/2023/01/15/wondershare-dr-fone-10-3-1-crack-full-work-keygen-full-work-version-2020-latest/) [ull-work-version-2020-latest/](https://earthoceanandairtravel.com/2023/01/15/wondershare-dr-fone-10-3-1-crack-full-work-keygen-full-work-version-2020-latest/) <https://mi100.online/growtopia-casino-hack-v2-999-working/> <https://danapurians.com/hack-native-instruments-kontakt-5-v5-8-3-auditor-better/> <https://swisshtechnologies.com/tubelight-in-dual-audio-hindi/>